# AGA5802 Imagers and Filters Prof. Alessandro Ederoclite

#### The astrophysical techniques pyramid

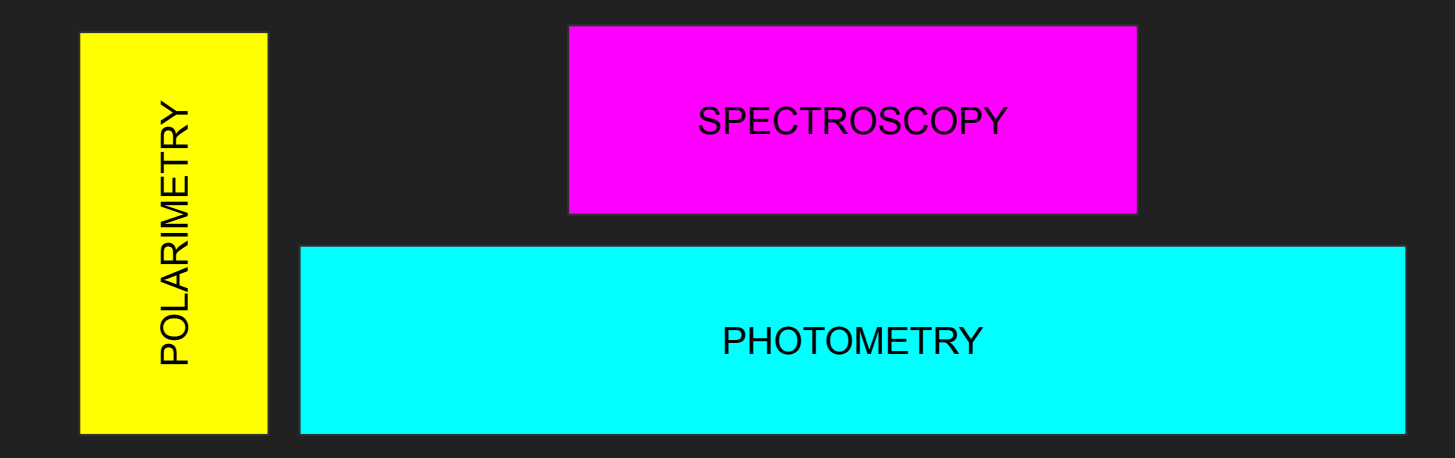

ASTROMETRY

### (from AGA5921)

What happens if I put something in front of a telescope?

If I put something on the primary mirror?

If I put something in front of the focal plane?

<http://www.strw.leidenuniv.nl/dai/top/system/pupils-images/txt.html>

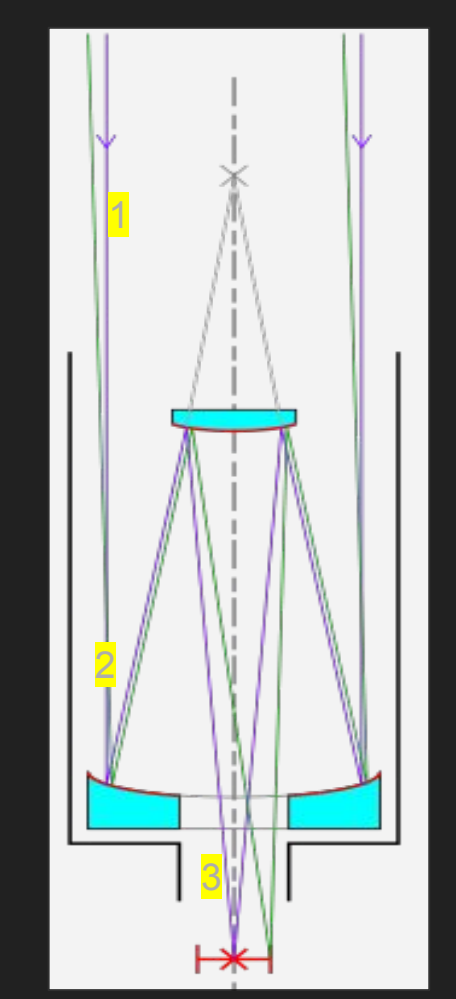

### The "beam"

2 types of beam:

- Parallel (or "collimated") beam
	- If I put an obstacle in a collimated beam, I "only" loose light

- Converging beam
	- If I put an obstacle in a converging beam, I get an image of it (normally out of focus)  $\int_{\text{conv} e r g^{n}}$

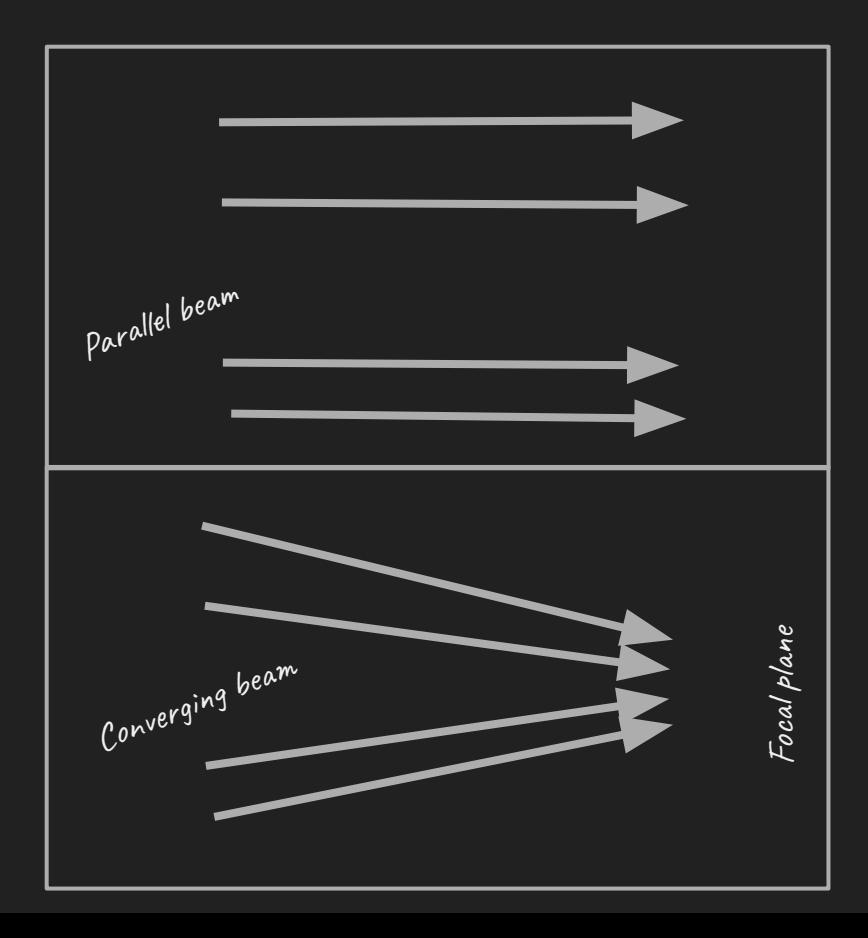

### (from AGA5921)

What happens if I put something in front of a telescope? *- nothing*

If I put something on the primary mirror? *- nothing*

If I put something in front of the focal plane? *- I create a shadow*

<http://www.strw.leidenuniv.nl/dai/top/system/pupils-images/txt.html>

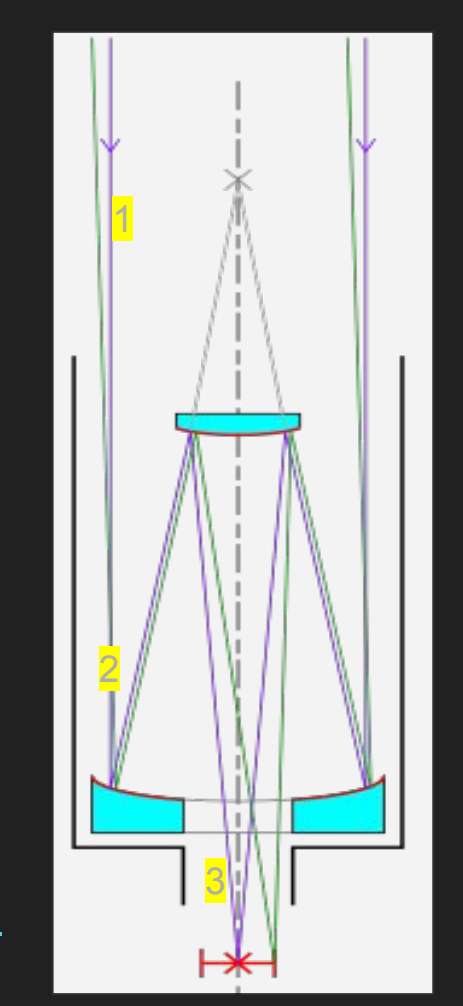

#### Direct Imagers

The simplest optical system you can imagine:

- A filter (possibly on a filter wheel)
- A shutter

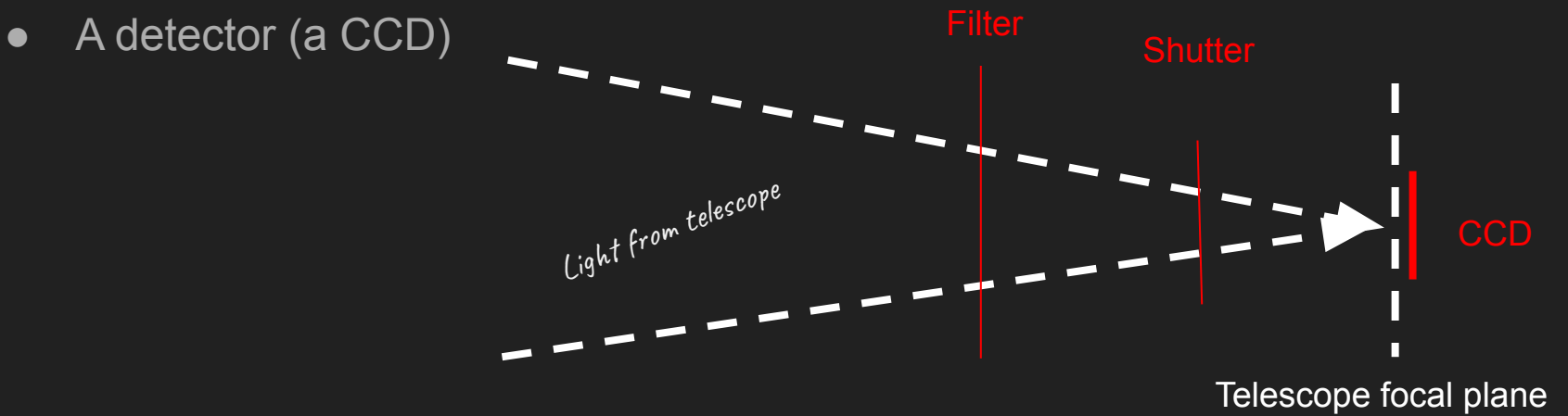

#### Focal Reducers

Change focal length -> change plate scale

- Beam accelerators
- Collimator camera systems

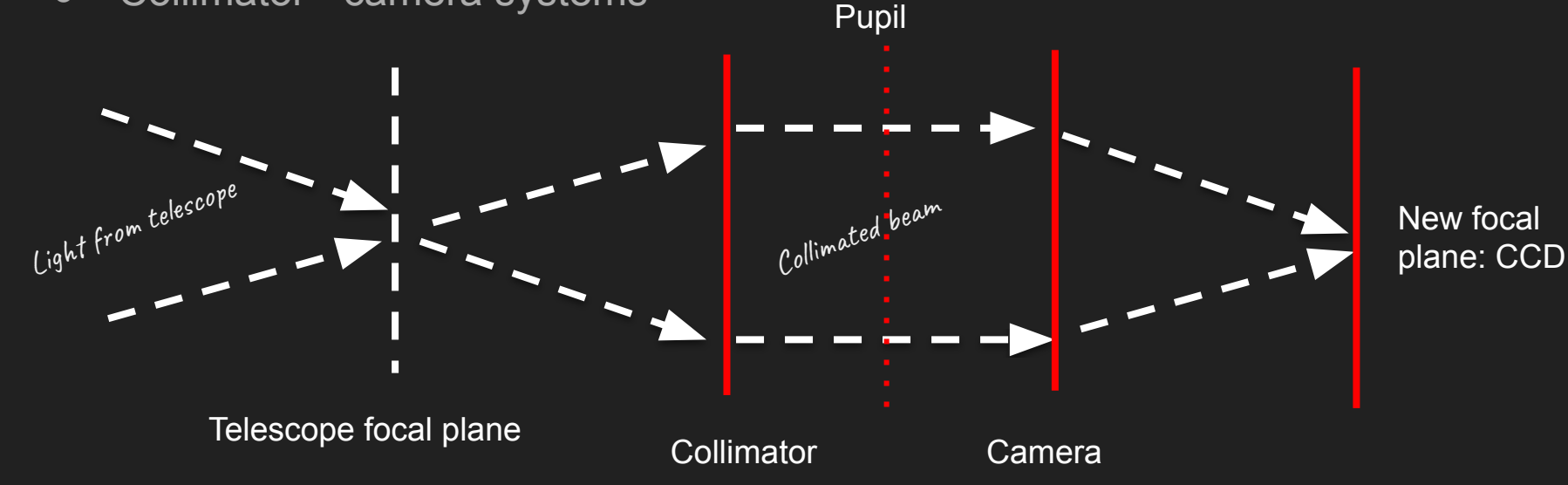

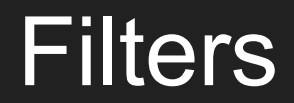

Stars come in many colours.

This is Orion. Can you spot Betelgeuse?

If you only had "one filter" (i.e. if you could only see in black and white) you would not be able to tell the various colours.

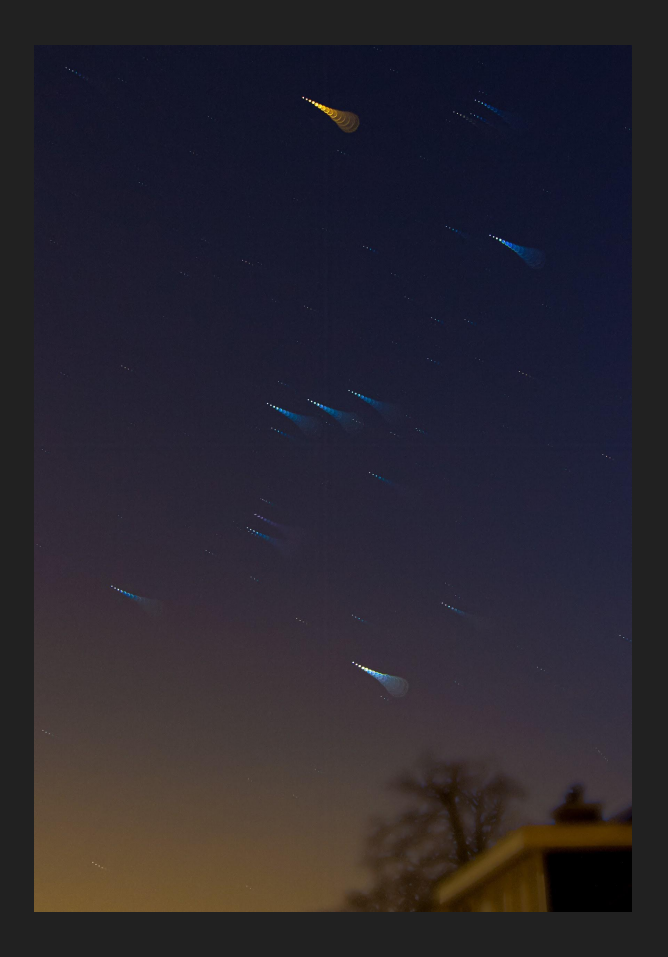

# The HR Diagram

The original HR diagram:

One filter in y-axis (absolute magnitude or all stars at the same distance, e.g. in a cluster) and a difference between two filters (a "blue" and a "red") in x-axis.

Remember that, in astronomy, the difference between two magnitudes is a "colour".

[https://en.wikipedia.org/wiki/Hertzsprung%E2%8](https://en.wikipedia.org/wiki/Hertzsprung%E2%80%93Russell_diagram) [0%93Russell\\_diagram](https://en.wikipedia.org/wiki/Hertzsprung%E2%80%93Russell_diagram)

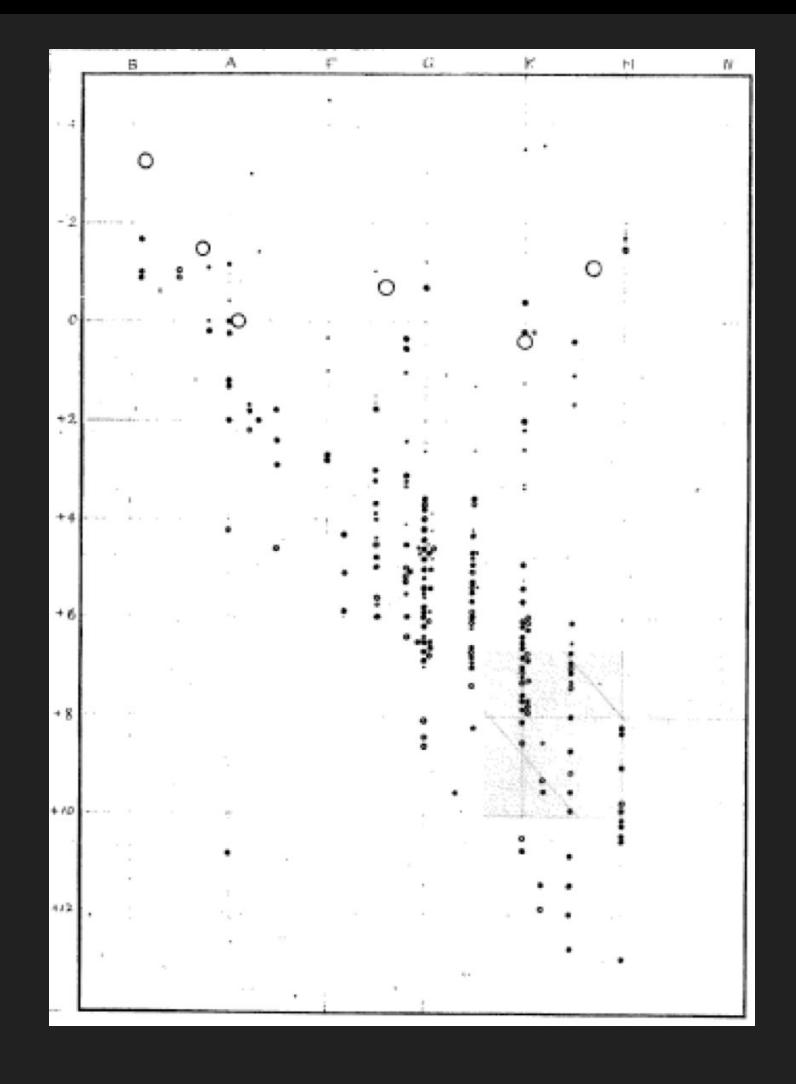

## What is a filter

Select an interval of wavelengths/frequencies/energies.

Filters were born to tell red stars from blue stars (the "UBV", Johnson system, [Johnson & Morgan 1953](https://ui.adsabs.harvard.edu/abs/1953ApJ...117..313J/abstract))

"Poor man spectroscopy"

Now, the SDSS system is a new standard: **Fukugita et al. (1996)** 

<https://www.astro.umd.edu/~ssm/ASTR620/mags.html>

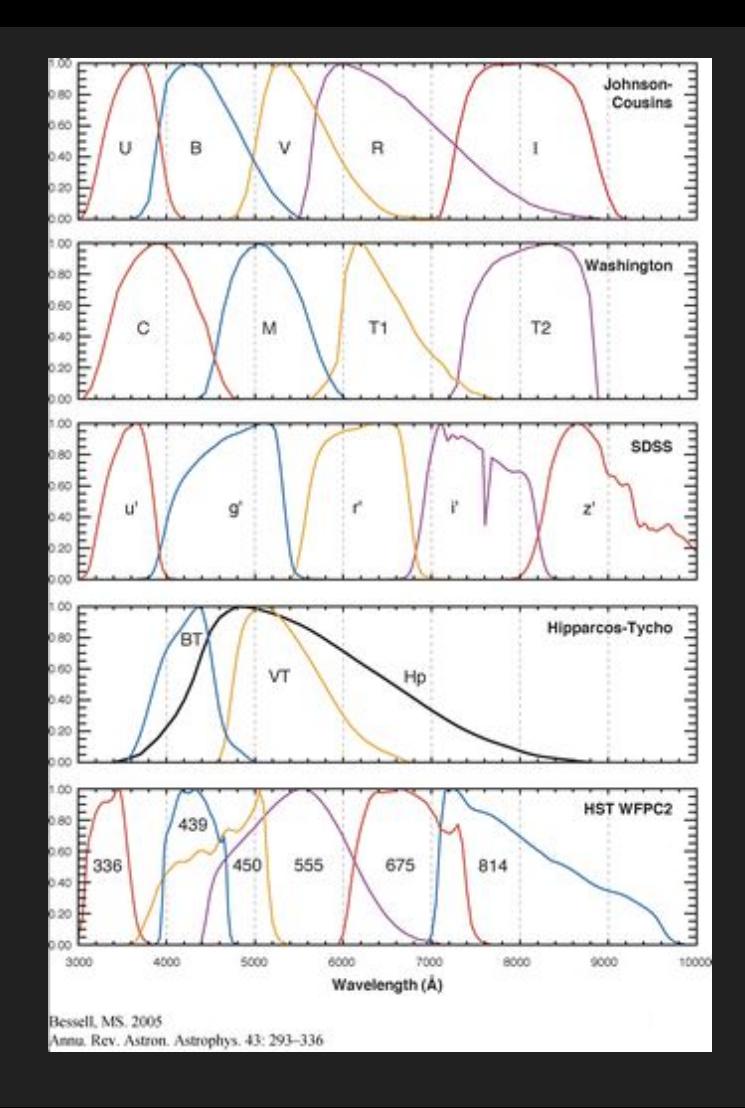

#### UV filters

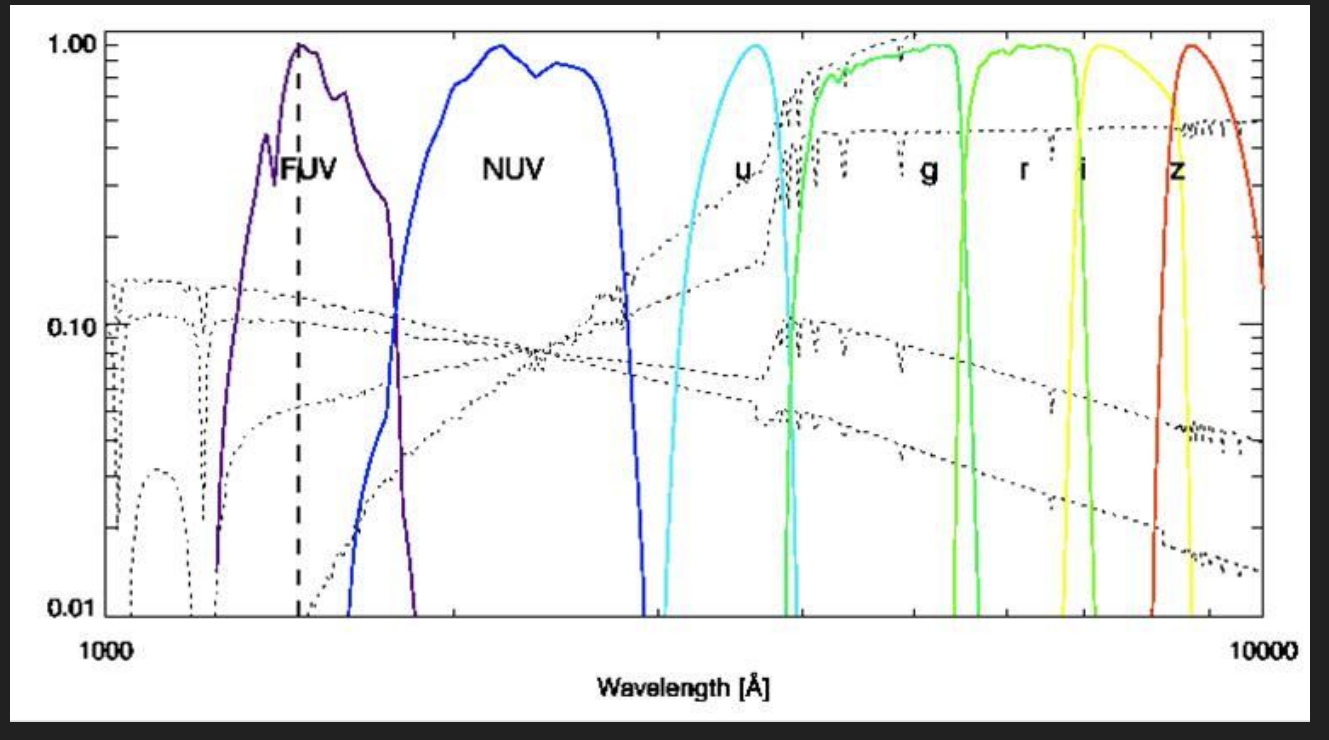

[http://www.galex.caltech.edu/DATA/gr1\\_docs/GR1\\_Observers\\_guide\\_v1.htm](http://www.galex.caltech.edu/DATA/gr1_docs/GR1_Observers_guide_v1.htm)

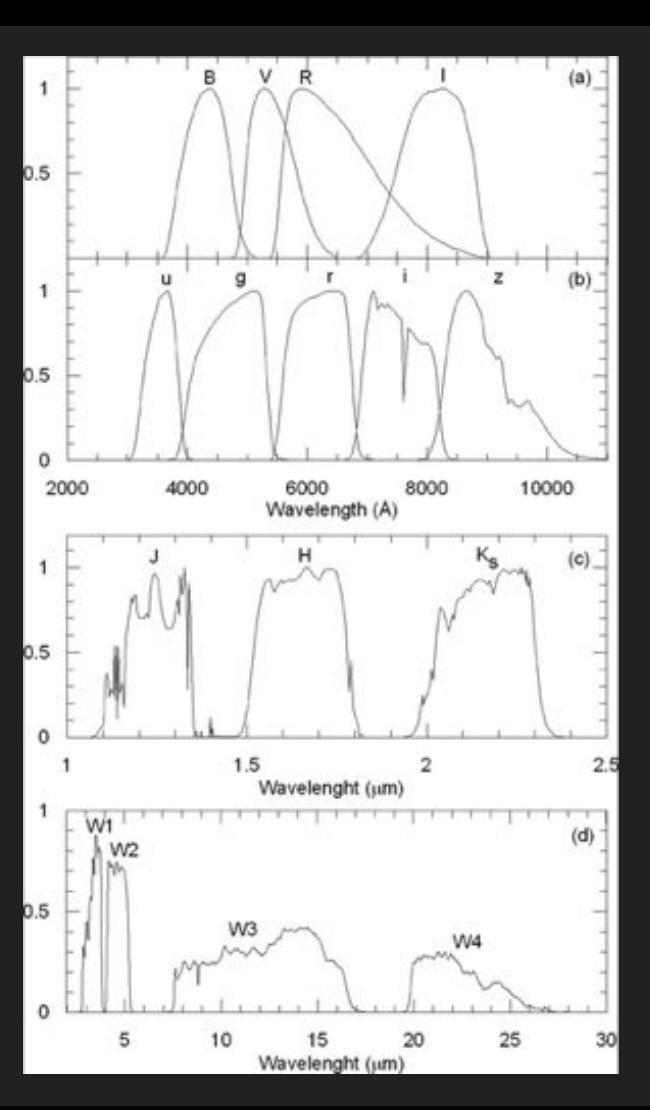

#### **Infrared**

<- Bilir et al. (2011)

2MASS [Cohen et al. \(2003\)](https://ui.adsabs.harvard.edu/abs/2003AJ....126.1090C/abstract)

**WISE** [Wright et al. \(2010\)](https://ui.adsabs.harvard.edu/abs/2010AJ....140.1868W/abstract)

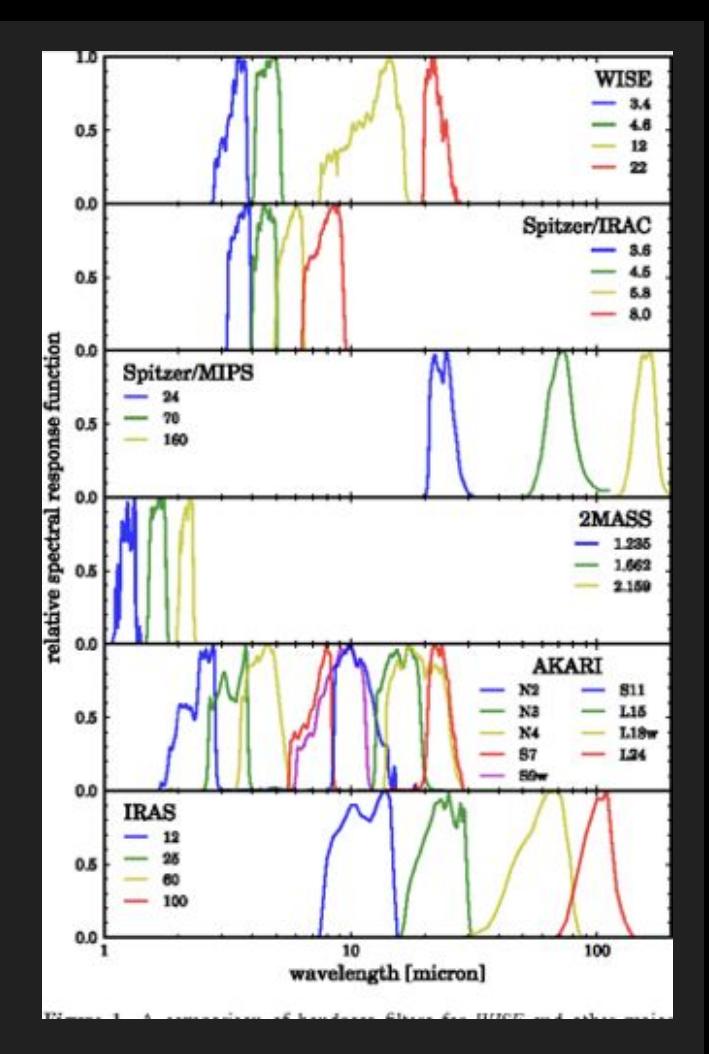

## Spectral Energy Distribution

You can make a plot of the energy emitted in a filter vs. the central wavelength of the filter.

This is a Spectral Energy Distribution.

Mind you: this is **not** a spectrum!

Let's see examples.

#### Antares (red star) and the contract of the contract of the Vega (hot star)

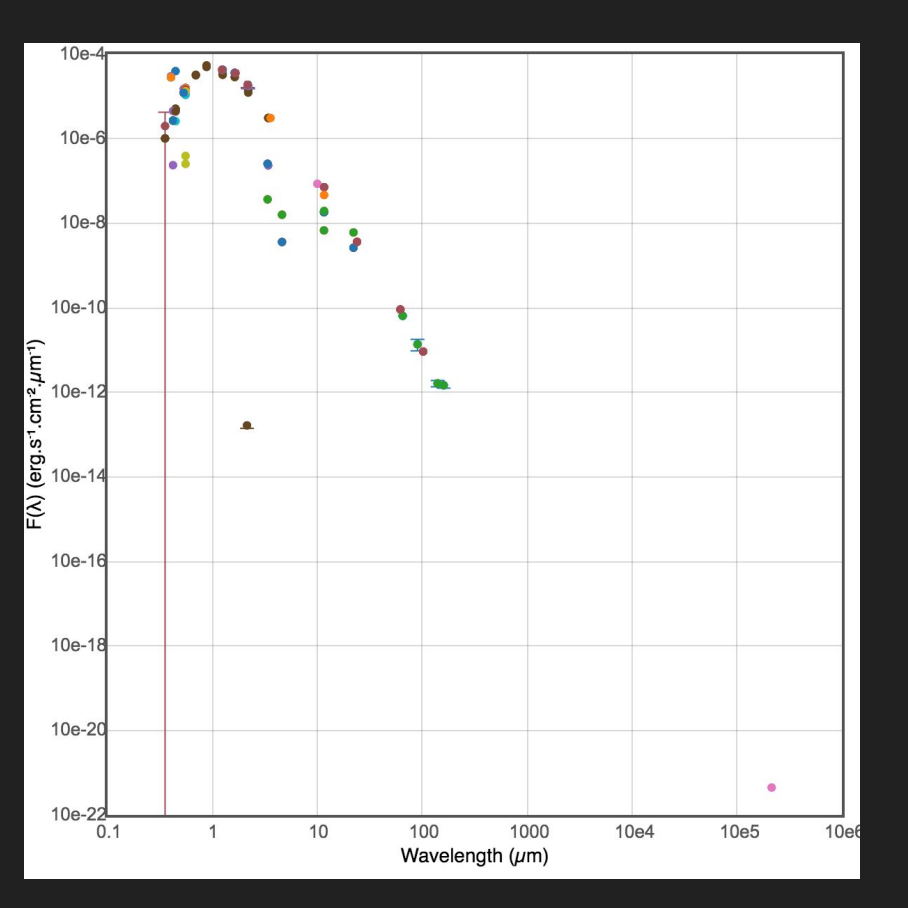

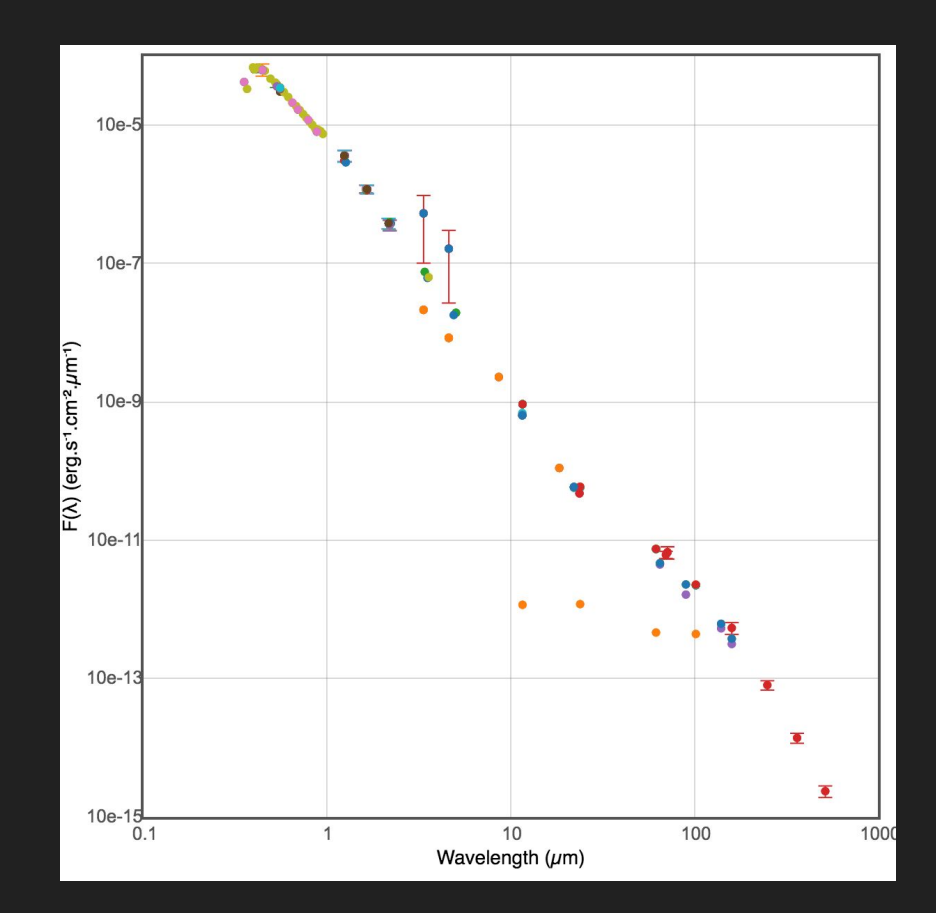

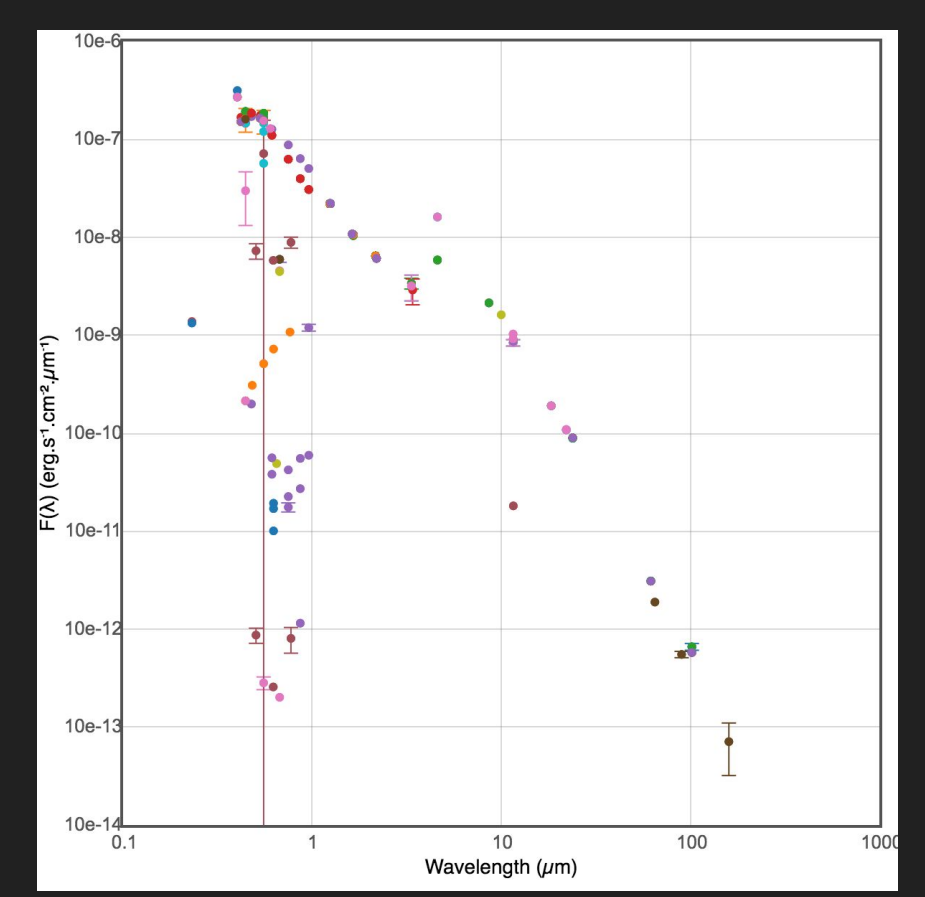

R CrB - variable star with dust (see in infrared)

#### M87 (giant elliptical galaxy) 3C 48 (quasar)

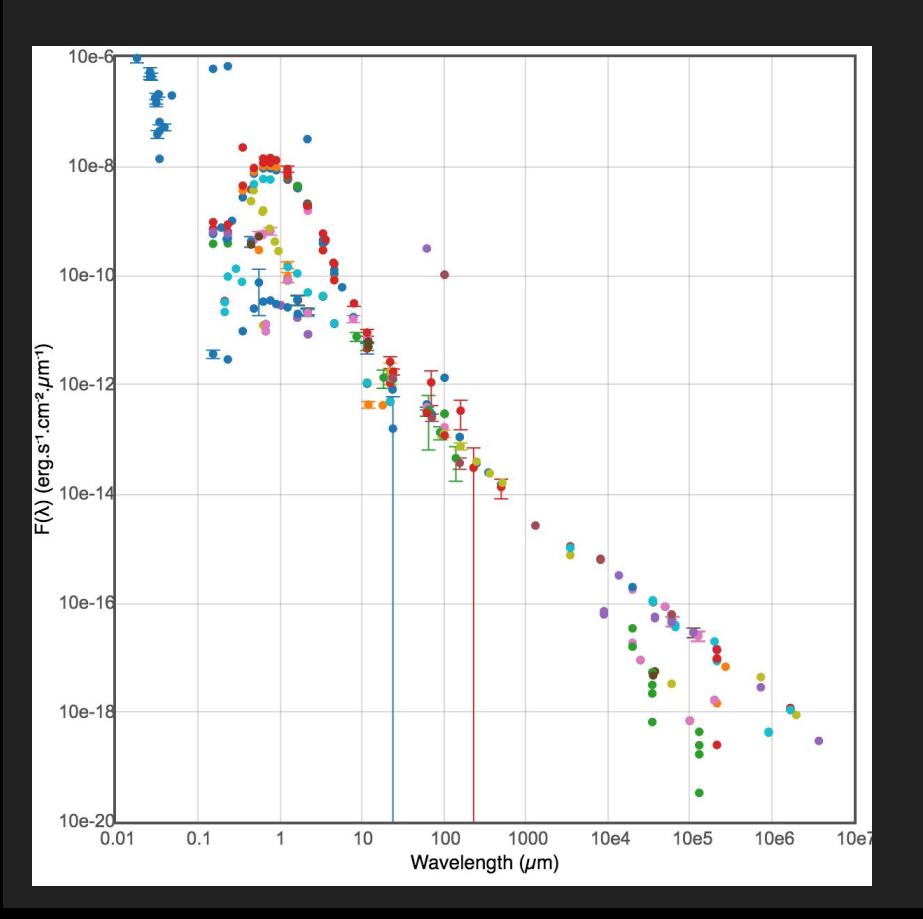

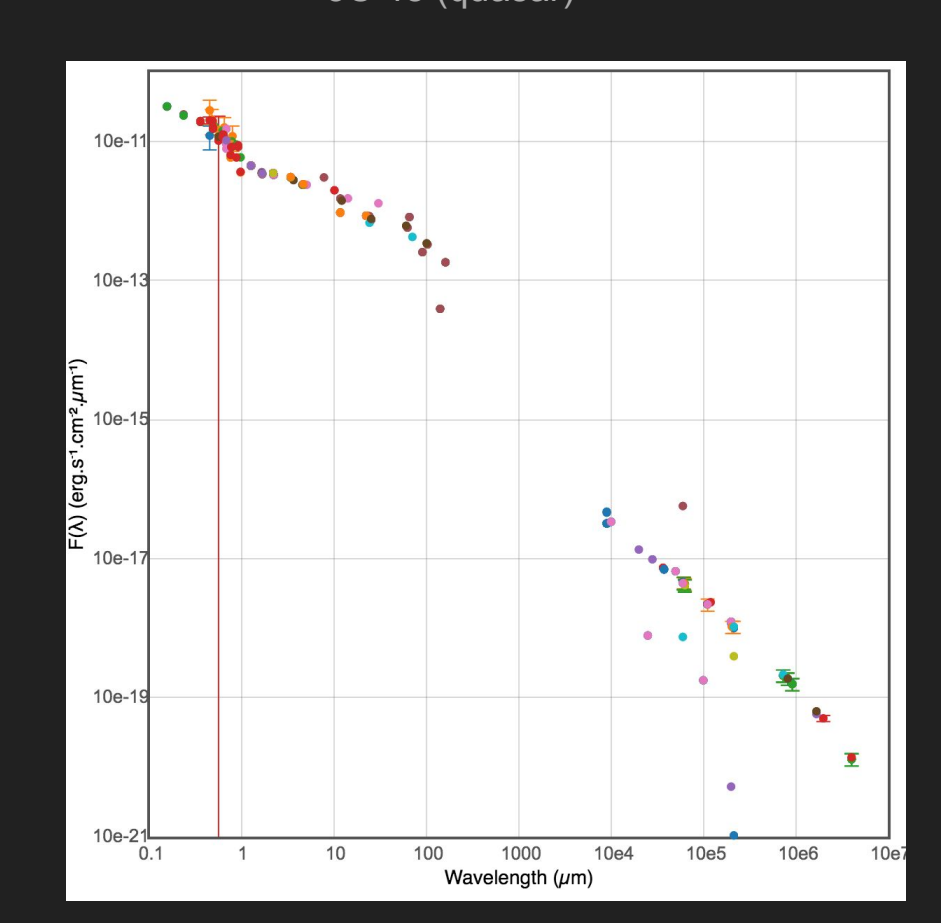

#### **Other uses**

You can use colours to identify objects (e.g. Scaringi et al. 2013).

In this case, this is a colour-colour diagram using the first three filters of WISE.

**Stars** 

sources

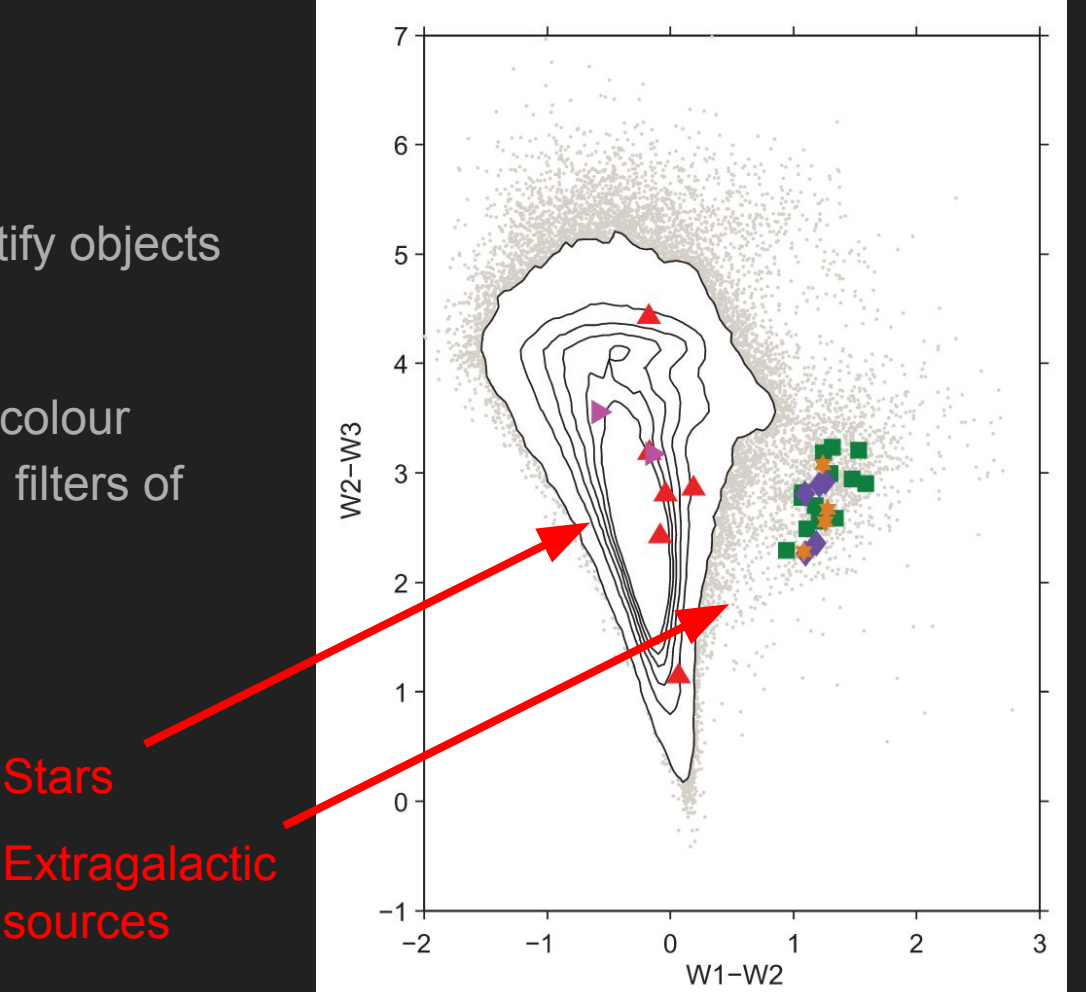

#### Narrow band filters

Select a narrow range of wavelengths.

Usually selects a specific line (e.g. Hα; 6563 Å)

- E. g.<br>- J-PLUS (Cenarro et al. 2019)
	- S-PLUS (Mendez de Oliveira et al. 2019)

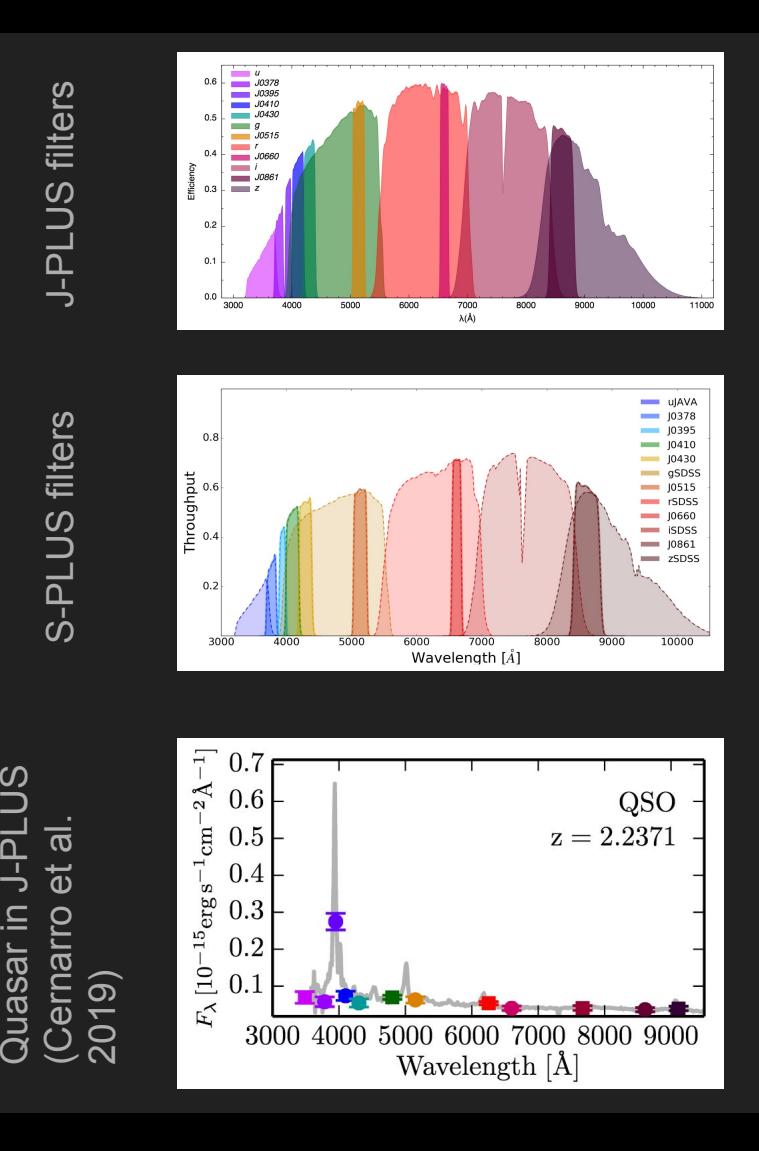

J-PLUS

Quasar in

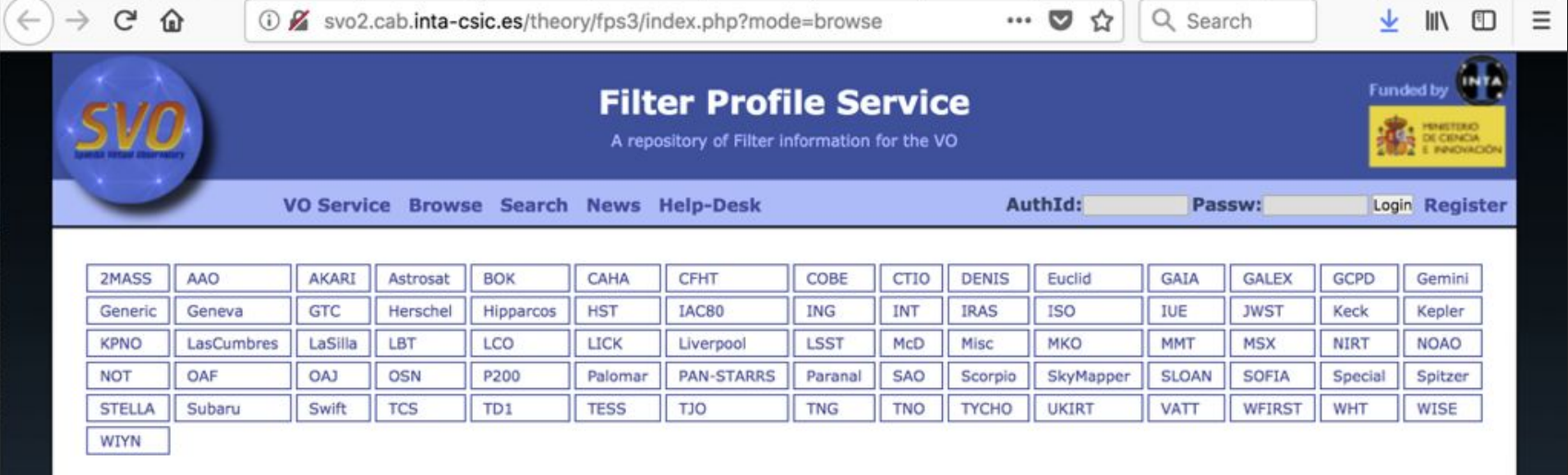

© SVO, 4471 filters available, Last update: 2018-09-20

If your research benefits from the use of the SVO Filter Profile Service, we would appreciate if you could include the following acknowledgment in your publication:

This research has made use of the SVO Filter Profile Service (http://svo2.cab.inta-csic.es/theory /fps/) supported from the Spanish MINECO through grant AyA2014-55216

and we would appreciate if you could include the following references in your publication:

The SVO Filter Profile Service. Rodrigo, C., Solano, E., Bayo, A. http://ivoa.net/documents/Notes/SVOFPS /index.html

The Filter Profile Service Access Protocol. Rodrigo, C., Solano, E. http://ivoa.net/documents/Notes /SVOFPSDAL/index.html